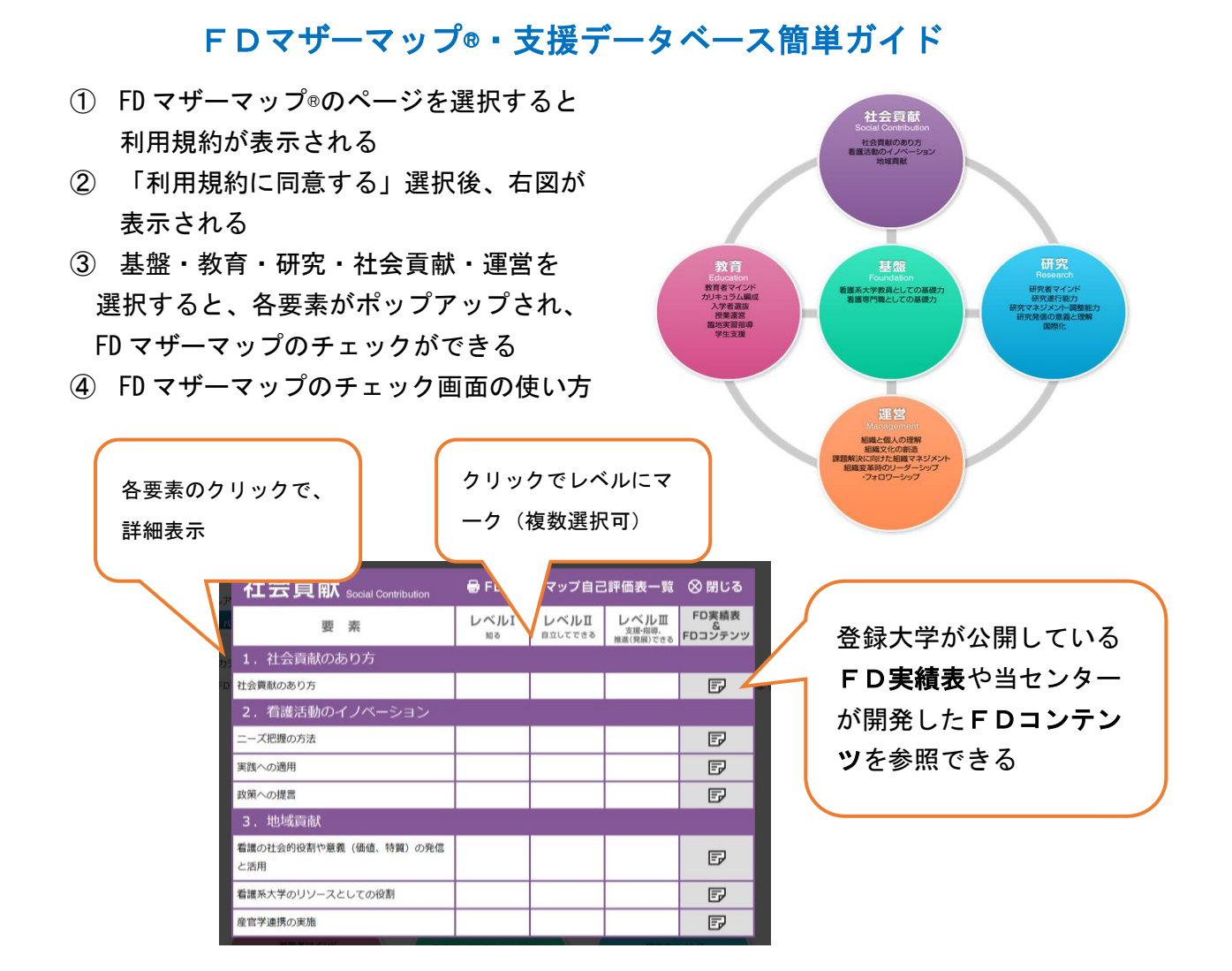

<個人としての活用例>

- 自分のこれまでのFD研修受講履歴を整理し、今後の受講計画を立てる
- 自己評価し、自分のFD課題を見出す

<組織としての活用例>

- これまでのFD活動履歴を整理し評価する ※登録大学用ページの活用が便利
- これから行うFD活動の履歴を蓄積する ※同上
- FD担当者として、計画性をもったFD企画に使う
- 他の大学と連携してFD研修を分担する
- マザーマップを雛形として自大学独自のマップをつくる
- 自大学の教員の特性やFDニーズを分析する
- 採用面接や目標面接の指標として活用する

※「登録大学用ページでできること」を参照してください。